Computer Associés # DAI Magic

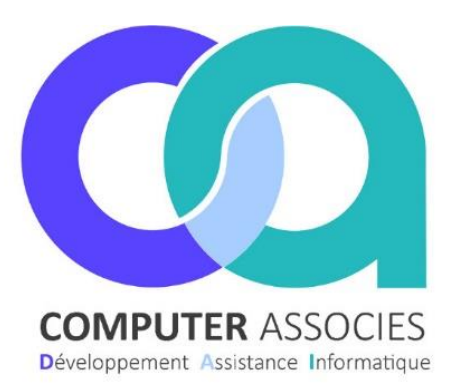

# 2024

# OPERATIONS BIOCOOPAINS-BIOCOOPÉS

# Sommaire

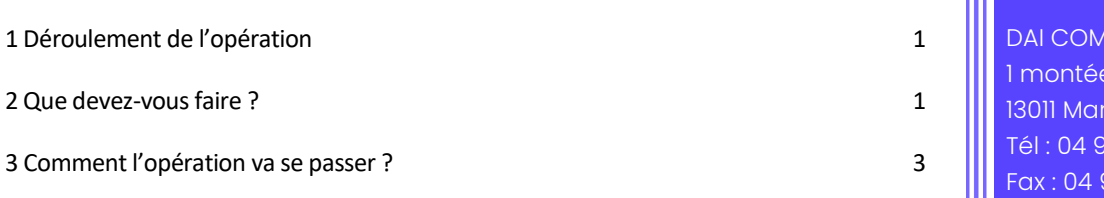

**PUTER /Magic France** e de saint Menet seille 1 36 43 33 91 36 43 34 https://www.computerassocies.com/

26/04/2024

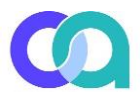

#### <span id="page-1-0"></span>1 Déroulement de l'opération

#### Nouvelle opération promo pour les Clients fidèles Biocoopains et Biocoopés Début de l'opération : 10 Mai 2024 Durée de l'opération : 4 Semaines Déroulé de l'opération :

- Les 10 premiers Jours : Chaque client défini comme « Biocoopain » et « Biocoopés » aura droit à un bon d'achat lors de son premier passage en caisse. Pour les multimagasins, le client a droit au bon d'achat dans chaque magasin du groupe.
- $\bullet$  La 2ème Semaine : les clients ayant eu ce bon d'achat peuvent l'utiliser une fois pour avoir droit à 15% de remises sur les articles marque Biocoop.
- La 3ème Semaine : les clients peuvent de nouveau utiliser le même bon d'achat pour avoir droit une fois à 15% de remises sur les articles du rayon vrac.
- $\bullet$  La 4ème semaine : les clients peuvent de nouveau utiliser le même bon d'achat pour avoir droit une fois à 15% de remises sur les articles du rayon fruits et légumes.

## Qui sont les Biocoopains et Biocoopés ?

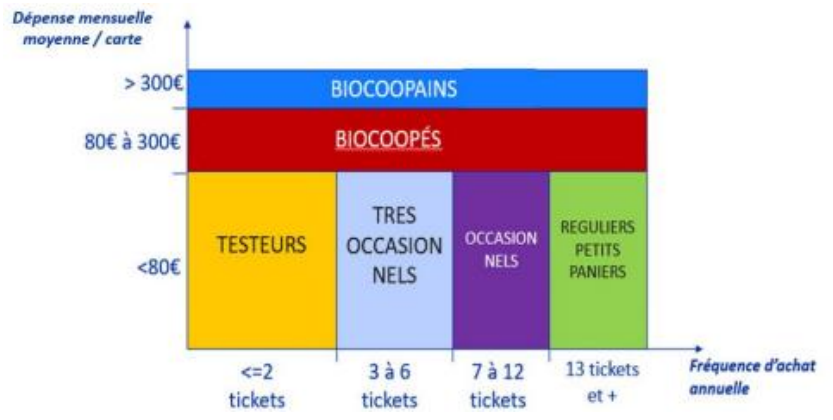

# Planning Opération

- Offre 1 : -15% sur les produits Marque Biocoop valable du 20 au 26 mai
- Offre 2 : -15% sur le rayon vrac valable du 27 mai au 02 juin
- Offre 3 : -15% sur le rayon fruits et légumes valable du 3 au 9 juin

#### <span id="page-1-1"></span>2 Que devez-vous faire ?

La création de l'opération : Nous la créons pour vous selon la liste des participants inscrits auprès de Biocoop.

**VOTRE MISSION : Création de 3 raccourcis sur la caisse correspondant à l'offre 1, l'offre 2 et l'offre 3.**

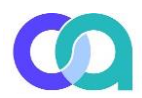

#### **APERCU DE LA CAISSE**

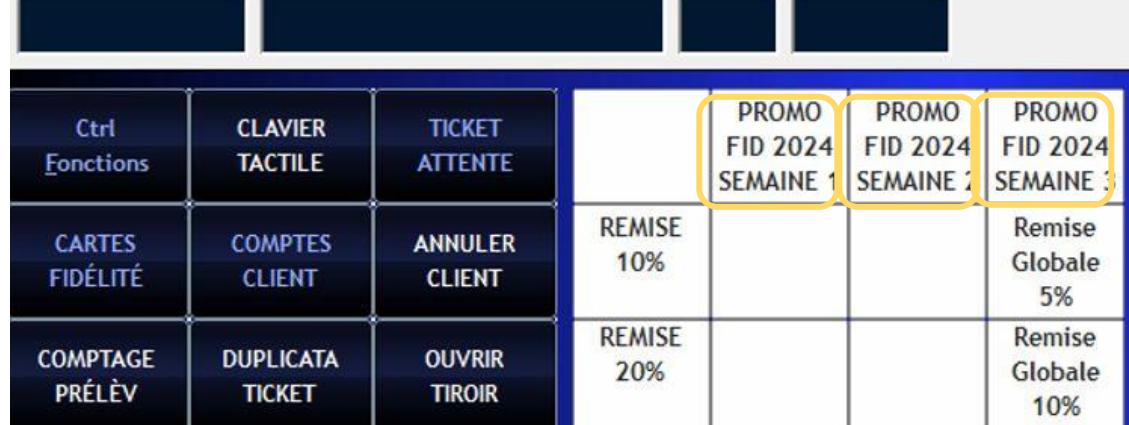

Configuration des touches directes

### **Comment créer ces 3 raccourcis ? Sur la caisse :**

- Aller dans Menu 1 / Ctrl Fonctions
- A droite : Cliquer sur PARAMETRES / PARAMETRES
- Mettre le code du Jour (Demander à votre responsable)
- Cliquer sur "Touches caisse"
- Cliquer sur l'une des listes souhaitée pour trouver des carrés vides

LISTES DE **RACCOURCIS** 

**CASES DISPONIBLES** des coffrets **SAC CABAS SACS** Configuration en cours **OPE BON** CARAS Démarque <Configuration par défaut> **SENS BIOCOOP** Nom Caisse V Associer caisse | Modifier nom | Supprimer **SAVON SAVON SAVON SAVON VISAGE** VISAGE **VISAGE VISAGE** Créer une nouvelle configuration **AGRUMES ABRICOT ALOE NEUTRE Nom** FOUGASSE **SHAMP SHAMP SHAMP** 600G **CHEVEUX CHEVEUX CHEVEUX** Créer **TARTINE NORMAUX SEC GRAS** LA TARTINE **PAIN PAIN 400G PAIN 800G ROSE VERT** EPEAUTRE **SESAME SESAME** Reno unomm<br>Ia liste **SEIGLE** 8006 600G **SEIGLE** Valider AC COO SAC COOP RAZ **ACTIONS** NOËL SAVON **YAOURT LIGNES SAVON** le nom  $\mathbf{des}$ PAIN **TICKET** de liste listes **PAIN** 

Cliquer sur le carré (raccourci) souhaité puis mettre en code et texte : **comme ci-dessous PUIS** 

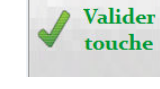

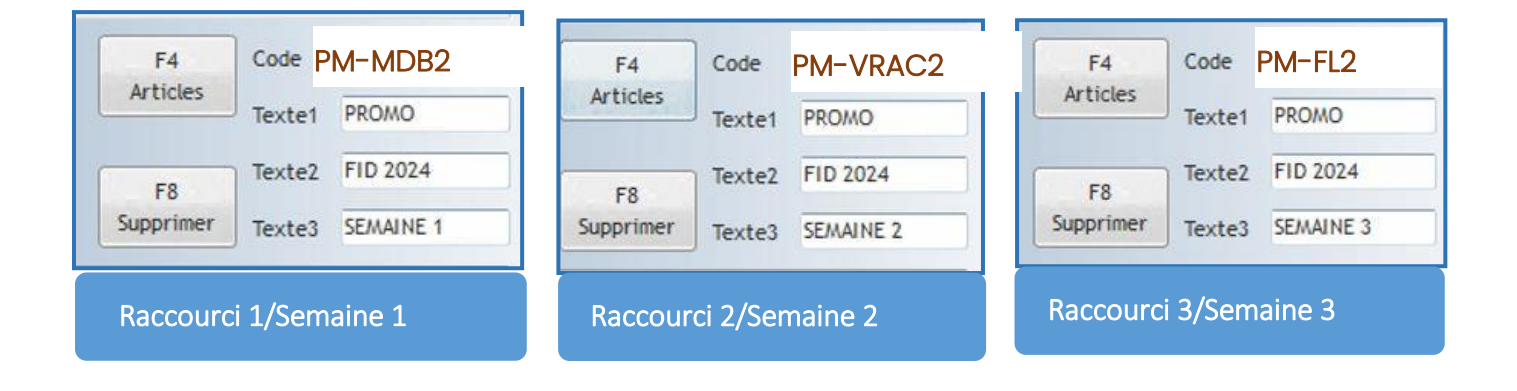

#### <span id="page-3-0"></span>3 Comment l'opération va se passer ?

**Les 10 premiers Jours :** 

**Un bon d'achat s'imprimera automatiquement pour les clients biocoopains et biocoopés.**

**1 seul bon par client.**

**Le bon comporte un code barre et le bon doit être gardé tout au long de l'opération car il donnera droit au 3 opérations. (4 semaines)**

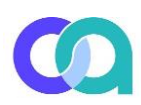

## MERCI D'ETRE FIDELE A

Pour vous remercier, votre magasin<br>vous fait profiter, lors de vos prochaines<br>visites,de remises immédiates sur différents rayons en lien avec<br>nos engagements, sur présentation de ce bon.

Du 18 au 24 mars 2024 : -15%\* sur tous les produits à marque Biocoop

Du 25 au 31 mars 2024 : -15%\* sur tous le rayon vrac

Du 1er au 7 avril 2024 : -15%\* sur tout le rayon fruits et légumes, 100% de saison

\*Ces trois offres sont valables uniquement sur présentation de l'original de ce bon lors de vos prochains achats dans votre nagasin, hors services et achats sur www.biocoop.fr. Offres non cunulables avec d'autres pronotions en cours. Chaque offre sera utilisable une seule fois pendant la période indiquée. Non échangeable, non compensable, non cessible, non duplicable.

> Biocoop XX, au capital de XX XXX innatriculée au RCS de xxxx sous le numéro xxxx.

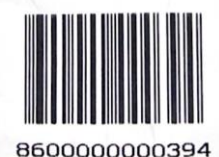

#### **Les 3 semaines suivantes :**

Le Client revient avec le bon et Ce bon doit être bipé en caisse.

Il s'affichera l'un de ces 2 messages ci-dessous.

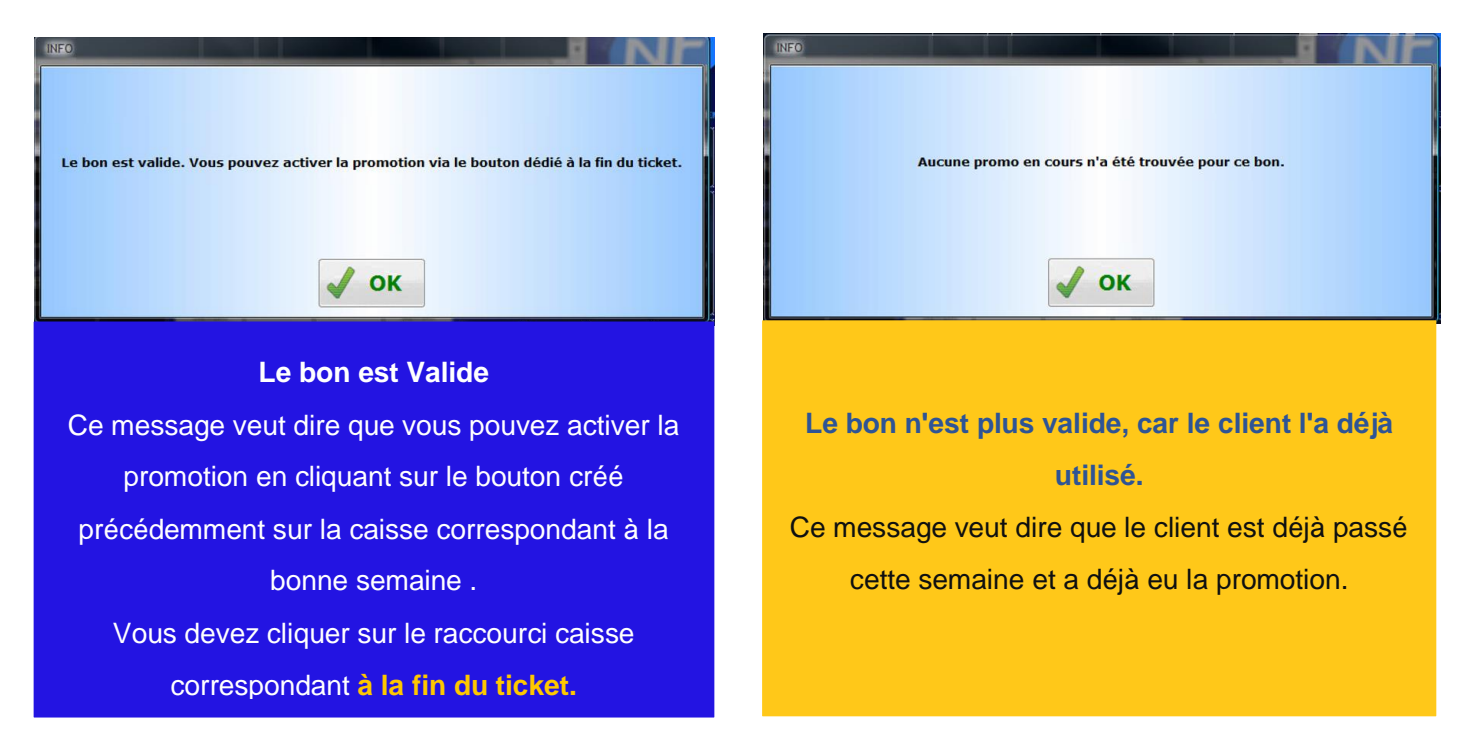